# Merging og hashing

Målet for disse slides er at diskutere nogle metoder til at gemme og hente data effektivt.

Dette emne er et uddrag af kurset DM507 Algoritmer og datastrukturer (2. semester).

Målet for disse slides er at diskutere nogle metoder til at gemme og hente data effektivt.

Dette emne er et uddrag af kurset DM507 Algoritmer og datastrukturer (2. semester).

#### Datastrukturer

Datastruktur  $=$  metode til at gemme og hente data effektivt.

Software opbygges ofte i moduler med klare grænseflader til hinanden (jvf. objekt-orienteret programmering).

#### Datastrukturer

Datastruktur  $=$  metode til at gemme og hente data effektivt.

Software opbygges ofte i moduler med klare grænseflader til hinanden (jvf. objekt-orienteret programmering).

Datastrukturer kan beskrives på to niveauer:

Interface: Hvordan kan man tilgå data set udefra (hvad er de tilbudte metoder)?

Implementation: Hvordan skal disse metoder implementeres (kodes)?

#### Datastrukturer

Datastruktur  $=$  metode til at gemme og hente data effektivt.

Software opbygges ofte i moduler med klare grænseflader til hinanden (jvf. objekt-orienteret programmering).

Datastrukturer kan beskrives på to niveauer:

Interface: Hvordan kan man tilgå data set udefra (hvad er de tilbudte metoder)?

Implementation: Hvordan skal disse metoder implementeres (kodes)?

Dagens emne: to udbredte grundtyper (blandt flere) af interfaces:

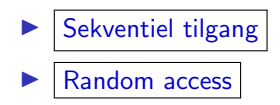

Metoder til læsning:

```
readNext(), isEndOfFile(), open(), close()
```

```
Metoder til læsning:
```

```
readNext(), isEndOfFile(), open(), close()
```

```
file = open(filename)
Sålænge file.isEndOfFile() svarer False:
   x = \text{file.readNext}()(. . . gør noget med x. . . )
file.close()
```
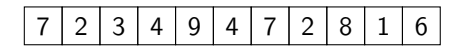

```
Metoder til læsning:
```

```
readNext(), isEndOfFile(), open(), close()
```

```
file = open(filename)
Sålænge file.isEndOfFile() svarer False:
   x = \text{file.readNext}()(. . . gør noget med x. . . )
file.close()
```
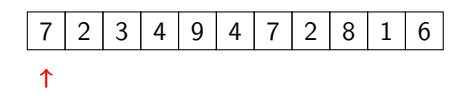

```
Metoder til læsning:
```

```
readNext(), isEndOfFile(), open(), close()
```

```
file = open(filename)
Sålænge file.isEndOfFile() svarer False:
   x = \text{file.readNext}()(. . . gør noget med x. . . )
file.close()
```
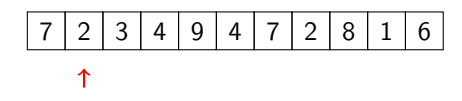

```
Metoder til læsning:
```

```
readNext(), isEndOfFile(), open(), close()
```

```
file = open(filename)
Sålænge file.isEndOfFile() svarer False:
   x = \text{file.readNext}()(. . . gør noget med x. . . )
file.close()
```
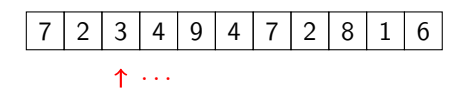

```
Metoder til læsning:
```

```
readNext(), isEndOfFile(), open(), close()
```

```
file = open(filename)
Sålænge file.isEndOfFile() svarer False:
   x = \text{file.readNext}()(. . . gør noget med x. . . )
file.close()
```
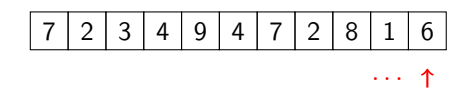

```
Metoder til læsning:
```

```
readNext(), isEndOfFile(), open(), close()
```

```
file = open(filename)
Sålænge file.isEndOfFile() svarer False:
   x = \text{file.readNext}()(. . . gør noget med x. . . )
file.close()
```
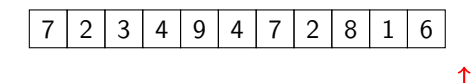

Metoder til skrivning:

```
Metoder: writeNext(), open(), close()
```
Metoder til skrivning:

```
Metoder: writeNext(), open(), close()
```
个

Metoder til skrivning:

```
Metoder: writeNext(), open(), close()
```
## 4 ↑

Metoder til skrivning:

```
Metoder: writeNext(), open(), close()
```
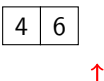

Metoder til skrivning:

Metoder: writeNext(), open(), close()

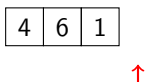

Metoder til skrivning:

Metoder: writeNext(), open(), close()

$$
\begin{array}{|c|c|c|c|c|}\n\hline\n4 & 6 & 1 & 7 \\
\hline\n\end{array}
$$

Tilgang via ID (også kaldet key, nøgle) for elementer.

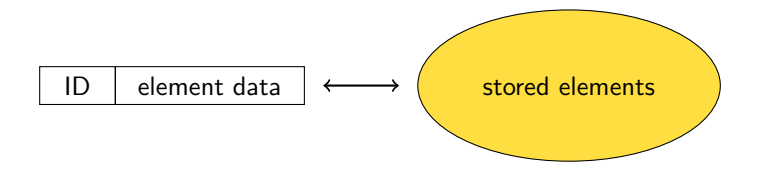

Tilgang via ID (også kaldet key, nøgle) for elementer.

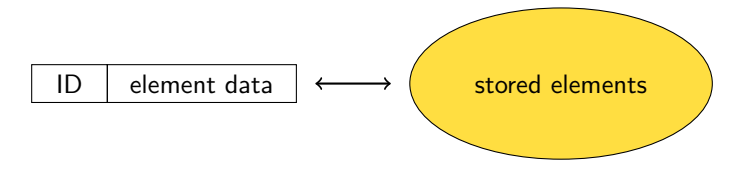

Metoder:

```
findElm(ID) (returnerer element data)
insertElm(ID,data)
deleteElm(ID)
open(), close()
```

```
findElm(ID)
insertElm(ID,data)
deleteElm(ID)
open(), close()
```
Eksempler:

```
findElm(ID)
insertElm(ID,data)
deleteElm(ID)
open(), close()
```
Eksempler:

 $\blacktriangleright$  Databaser (ID = CPR, f.eks.)

```
findElm(ID)
insertElm(ID,data)
deleteElm(ID)
open(), close()
```
Eksempler:

```
\blacktriangleright Databaser (ID = CPR, f.eks.)
▶ Dictionaries i Python
   data = myDict[ID]myDict[ID] = data
```
myDict.pop(ID) (eller del myDict[ID])

```
findElm(ID)
insertElm(ID,data)
deleteElm(ID)
open(), close()
```
Eksempler:

```
\blacktriangleright Databaser (ID = CPR, f.eks.)
▶ Dictionaries i Python
```

```
data = myDict[ID]myDict[ID] = datamyDict.pop(ID) (eller del myDict[ID])
```

```
\triangleright Lister i Python kan ses som et specialtilfælde hvor ID = index
   data = myList[7]myList[7] = datamyList[7] = None
```
#### Dagens spørgsmål

1. Hvad kan det simple interface Sekventiel tilgang bruges til?

#### Dagens spørgsmål

- 1. Hvad kan det simple interface Sekventiel tilgang bruges til?
- 2. Hvordan implementeres det mere avancerede interface Random access<sup></sup> ?

### Dagens spørgsmål

- 1. Hvad kan det simple interface Sekventiel tilgang bruges til?
- 2. Hvordan implementeres det mere avancerede interface Random access<sup></sup> ?

Bemærk: Alle datakilder kan tilgås med sekventiel tilgang. (Og for nogle kan kun sekventiel tilgang laves effektivt.)

- ▶ Harddisk
- ▶ SSD (Solid State Disk)
- $\triangleright$  CD
- $\blacktriangleright$  Bånd
- ▶ Streaming over net
- ▶ Data genereret on-the-fly af et andet program
- ▶ Data i en liste (Python) eller i et array (Java).

F.eks.:

**Lineær søgning** 

- **Lineær søgning**
- ▶ Find største element

- **Lineær søgning**
- ▶ Find største element
- ▶ Find sum og antal af elementer (og dermed gennemsnit)

- **Lineær søgning**
- ▶ Find største element
- ▶ Find sum og antal af elementer (og dermed gennemsnit)
- ▶ Merge: slå to sorterede lister sammen til én sorteret liste (detaljer om lidt)

- **Lineær søgning**
- ▶ Find største element
- ▶ Find sum og antal af elementer (og dermed gennemsnit)
- ▶ Merge: slå to sorterede lister sammen til én sorteret liste (detaljer om lidt)
- ▶ Mergesort (detaljer om lidt)

- **Lineær søgning**
- ▶ Find største element
- ▶ Find sum og antal af elementer (og dermed gennemsnit)
- ▶ Merge: slå to sorterede lister sammen til én sorteret liste (detaljer om lidt)
- ▶ Mergesort (detaljer om lidt)
- ▶ Generaliseret merge (eksempel om lidt)
Spørgsmål 1: Hvad kan laves med sekventiel tilgang?

F.eks.:

- ▶ Lineær søgning
- ▶ Find største element
- ▶ Find sum og antal af elementer (og dermed gennemsnit)
- ▶ Merge: slå to sorterede lister sammen til én sorteret liste (detaljer om lidt)
- ▶ Mergesort (detaljer om lidt)
- ▶ Generaliseret merge (eksempel om lidt)
- Bubblesort, selectionsort, insertionsort, quicksort (ikke pensum i DM534)

Spørgsmål 1: Hvad kan laves med sekventiel tilgang?

F.eks.:

- ▶ Lineær søgning
- ▶ Find største element
- ▶ Find sum og antal af elementer (og dermed gennemsnit)
- ▶ Merge: slå to sorterede lister sammen til én sorteret liste (detaljer om lidt)
- ▶ Mergesort (detaljer om lidt)
- ▶ Generaliseret merge (eksempel om lidt)
- Bubblesort, selectionsort, insertionsort, quicksort (ikke pensum i DM534)

Morale: Man kan lave forbavsende mange algoritmer baseret på det simple interface Sekventiel tilgang.

Mål: Slå to sorterede lister  $A$  og  $B$  sammen til én sorteret liste  $C$ .

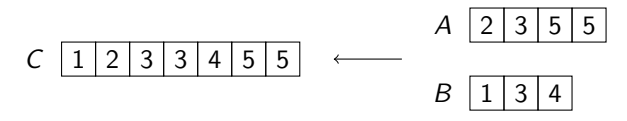

Mål: Slå to sorterede lister  $A$  og  $B$  sammen til én sorteret liste C.

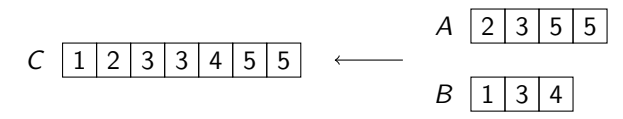

Et merge-skridt: Sammenlign (nuværende) forreste element i A og B, og flyt det mindste af disse over sidst i C.

Mål: Slå to sorterede lister A og B sammen til én sorteret liste C.

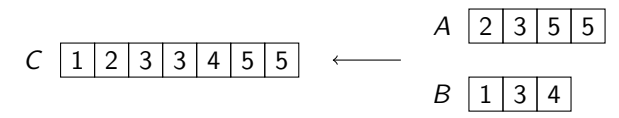

Et merge-skridt: Sammenlign (nuværende) forreste element i A og B, og flyt det mindste af disse over sidst i C.

Start med tom C Sålænge både  $A$  og  $B$  er ikke-tomme: Udfør et merge-skridt Hvis enten A eller B er ikke-tom: Flyt resten af dens elementer over sidst i C

Mål: Slå to sorterede lister A og B sammen til én sorteret liste C.

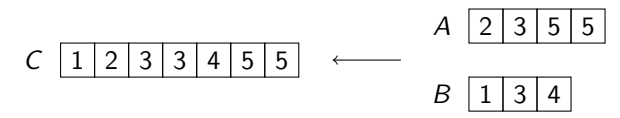

Et merge-skridt: Sammenlign (nuværende) forreste element i A og B, og flyt det mindste af disse over sidst i C.

Start med tom C Sålænge både  $A$  og  $B$  er ikke-tomme: Udfør et merge-skridt Hvis enten A eller B er ikke-tom: Flyt resten af dens elementer over sidst i C

Er det en korrekt metode (dvs. er C ved afslutning sorteret)?

Mål: Slå to sorterede lister A og B sammen til én sorteret liste C.

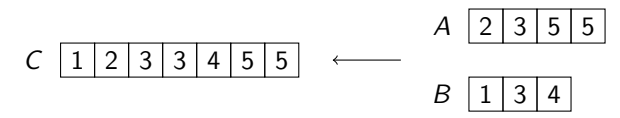

Et merge-skridt: Sammenlign (nuværende) forreste element i A og B, og flyt det mindste af disse over sidst i C.

Start med tom C Sålænge både  $A$  og  $B$  er ikke-tomme: Udfør et merge-skridt Hvis enten A eller B er ikke-tom: Flyt resten af dens elementer over sidst i C

Er det en korrekt metode (dvs. er C ved afslutning sorteret)? Korrekthed kan ses ved hjælp af en invariant.

Mål: Slå to (stigende) sorterede lister A og B sammen til én sorteret liste C.

Et merge-skridt: Sammenlign (nuværende) forreste element i A og B, og flyt det mindste af disse over sidst i C.

Start med tom C Sålænge både  $A$  og  $B$  er ikke-tomme: Udfør et merge-skridt Hvis enten A eller B er ikke-tom: Flyt resten af dens elementer over sidst i C

Mål: Slå to (stigende) sorterede lister A og B sammen til én sorteret liste C.

Et merge-skridt: Sammenlign (nuværende) forreste element i A og B, og flyt det mindste af disse over sidst i C.

Start med tom C Sålænge både  $A$  og  $B$  er ikke-tomme: Udfør et merge-skridt Hvis enten A eller B er ikke-tom: Flyt resten af dens elementer over sidst i C

Korrekthed (at C ved afslutning er sorteret) kan ses ved flg. invariant:

Nuværende version af A, B, C er sorterede, og ingen elementer  $i$  A, B er mindre end noget element  $i$  C.

Mål: Slå to (stigende) sorterede lister A og B sammen til én sorteret liste C.

Et merge-skridt: Sammenlign (nuværende) forreste element i A og B, og flyt det mindste af disse over sidst i C.

Start med tom C Sålænge både  $A$  og  $B$  er ikke-tomme: Udfør et merge-skridt Hvis enten A eller B er ikke-tom: Flyt resten af dens elementer over sidst i C

Korrekthed (at C ved afslutning er sorteret) kan ses ved flg. invariant:

Nuværende version af A, B, C er sorterede, og ingen elementer  $i$  A, B er mindre end noget element  $i$  C.

Tid:

Mål: Slå to (stigende) sorterede lister A og B sammen til én sorteret liste C.

Et merge-skridt: Sammenlign (nuværende) forreste element i A og B, og flyt det mindste af disse over sidst i C.

Start med tom C Sålænge både  $A$  og  $B$  er ikke-tomme: Udfør et merge-skridt Hvis enten A eller B er ikke-tom: Flyt resten af dens elementer over sidst i C

Korrekthed (at C ved afslutning er sorteret) kan ses ved flg. invariant:

Nuværende version af A, B, C er sorterede, og ingen elementer  $i$  A, B er mindre end noget element  $i$  C.

Tid:  $O(|A| + |B|)$ , da hvert element røres én gang.

Runde 1: Merge lister af længde 1 (disse er automatisk sorterede) parvis sammen til sorterede lister af længde 2  $(=2^1)$ . Arbejdet svarer til at røre alle elementer én gang, dvs. er  $O(n)$ .

Runde 2: Merge de sorterede lister af længde 2 til sorterede lister af længde 4  $(= 2<sup>2</sup>)$ . Arbejdet svarer til at røre alle elementer én gang, dvs. er  $O(n)$ .

Runde 3...: Længde 4 til længde  $8 (= 2^3)$ ,...

Efter *i* runder: længde =  $2^{i}$ .

Indtil længde  $n$  nås, dvs. alle elementer er i én sorteret liste. Dvs. vi har sorteret elementerne.

Runde 1: Merge lister af længde 1 (disse er automatisk sorterede) parvis sammen til sorterede lister af længde 2  $(=2^1)$ . Arbejdet svarer til at røre alle elementer én gang, dvs. er  $O(n)$ .

Runde 2: Merge de sorterede lister af længde 2 til sorterede lister af længde 4  $(= 2<sup>2</sup>)$ . Arbejdet svarer til at røre alle elementer én gang, dvs. er  $O(n)$ .

Runde 3...: Længde 4 til længde  $8 (= 2^3)$ ,...

Efter *i* runder: længde =  $2^{i}$ .

Indtil længde  $n$  nås, dvs. alle elementer er i én sorteret liste. Dvs. vi har sorteret elementerne.

Der er lavet log<sub>2</sub> n runder når længde n nås [da  $2^{i} = n \Leftrightarrow i = \log_{2} n$  ].

Runde 1: Merge lister af længde 1 (disse er automatisk sorterede) parvis sammen til sorterede lister af længde 2  $(=2^1)$ . Arbejdet svarer til at røre alle elementer én gang, dvs. er  $O(n)$ .

Runde 2: Merge de sorterede lister af længde 2 til sorterede lister af længde 4  $(= 2<sup>2</sup>)$ . Arbejdet svarer til at røre alle elementer én gang, dvs. er  $O(n)$ .

Runde 3...: Længde 4 til længde  $8 (= 2^3)$ ,...

Efter *i* runder: længde =  $2^{i}$ .

Indtil længde  $n$  nås, dvs. alle elementer er i én sorteret liste. Dvs. vi har sorteret elementerne.

Der er lavet log<sub>2</sub> n runder når længde n nås [da  $2^{i} = n \Leftrightarrow i = \log_{2} n$  ].

Tid i alt:

Runde 1: Merge lister af længde 1 (disse er automatisk sorterede) parvis sammen til sorterede lister af længde 2  $(=2^1)$ . Arbejdet svarer til at røre alle elementer én gang, dvs. er  $O(n)$ .

Runde 2: Merge de sorterede lister af længde 2 til sorterede lister af længde 4  $(= 2<sup>2</sup>)$ . Arbejdet svarer til at røre alle elementer én gang, dvs. er  $O(n)$ .

Runde 3...: Længde 4 til længde  $8 (= 2^3)$ ,...

Efter *i* runder: længde =  $2^{i}$ .

Indtil længde  $n$  nås, dvs. alle elementer er i én sorteret liste. Dvs. vi har sorteret elementerne.

Der er lavet log<sub>2</sub> n runder når længde n nås [da 2<sup>i</sup> = n ⇔ i = log<sub>2</sub> n ].

Tid i alt:  $|O(n \log_2 n)|$  [da vi log<sub>2</sub> n gange laver  $O(n)$  arbejde].

Illustration af algoritme og analyse:

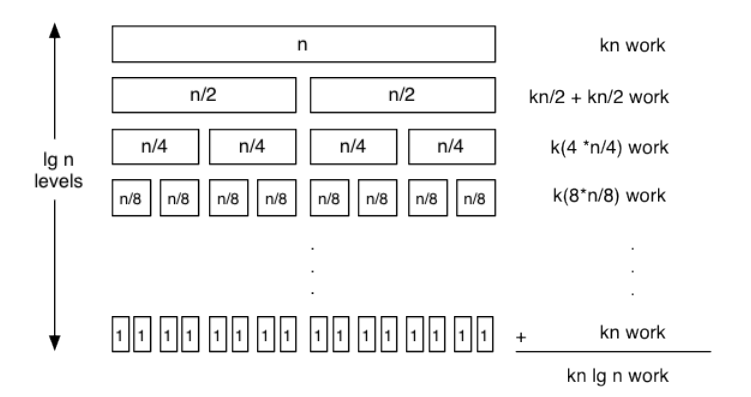

Figure: Andrew Myers, Cornell University

### Generaliseret merge

Under merge af to sorterede lister  $A$  og  $B$  vil elementer med samme værdi "møde" hinanden under merge-skridtene. Dette kan udnyttes:

#### Generaliseret merge

Under merge af to sorterede lister  $A$  og  $B$  vil elementer med samme værdi "møde" hinanden under merge-skridtene. Dette kan udnyttes:

Eksempel: A er datafil med (ID,data)-elementer, sorteret efter ID, B er liste af (ID,opdatering)-elementer som angiver opdateringer, sorteret efter ID.

At gennemløbe A og B via merge-skridt vil tillade os at opdatere data i A. NB: de to lister behøver ikke være lige lange.

#### Generaliseret merge

Under merge af to sorterede lister A og B vil elementer med samme værdi "møde" hinanden under merge-skridtene. Dette kan udnyttes:

Eksempel: A er datafil med (ID,data)-elementer, sorteret efter ID, B er liste af (ID,opdatering)-elementer som angiver opdateringer, sorteret efter ID.

At gennemløbe A og B via merge-skridt vil tillade os at opdatere data i A. NB: de to lister behøver ikke være lige lange.

Eksempel: To lister A og B repræsenterer mængder (og er derfor hver især uden dubletter).

At gennemløbe A og B via merge-skridt vil tillade os at generere f.eks.  $A \cap B$ : Hvis et merge-step ser to ens elementer som forreste i A og B, flyttes det ene over sidst i C, og det andet smides væk. Hvis et merge-step ser to forskellige, smides det mindste væk.

Spørgsmål 2: Hvordan laves interface Random access?

En metode: Hashing. ´

Spørgsmål 2: Hvordan laves interface Random access?

En metode: Hashing. ´

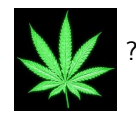

Spørgsmål 2: Hvordan laves interface Random access?

En metode: Hashing. ´

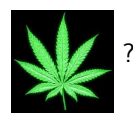

Hash  $\sim$  hacher [fransk]  $\sim$  hakke i stykker.

Idé: tildel hver ID et index i et array A hvor element gemmes. Hash-funktion h:

Idé: tildel hver ID et index i et array A hvor element gemmes. Hash-funktion h:

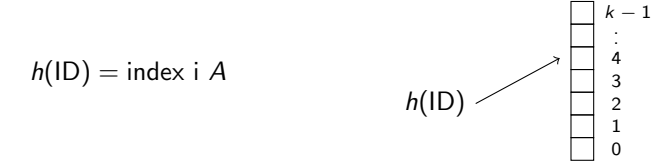

Idé: tildel hver ID et index i et array  $A$  hvor element gemmes. Hash-funktion h:

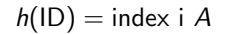

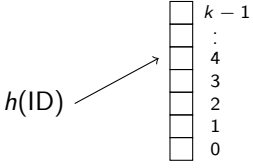

Eksempel (antag ID'er er heltal):

 $h(x) = x \mod k$ 

hvor  $k = |A|$  og mod (modulus) betegner rest ved heltalsdivision.

Idé: tildel hver ID et index i et array A hvor element gemmes. Hash-funktion h:

$$
h(ID) = index i A
$$

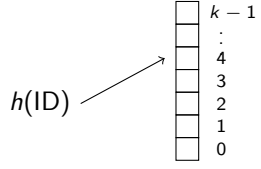

Eksempel (antag ID'er er heltal):

 $h(x) = x \mod k$ 

hvor  $k = |A|$  og mod (modulus) betegner rest ved heltalsdivision.

| $h(46) = 5$     | $(da 1 \cdot 41 + 5 = 46)$         |
|-----------------|------------------------------------|
| $h(12) = 12$    | $(da 0 \cdot 41 + 12 = 12)$        |
| $h(100) = 18$   | $(da 2 \cdot 41 + 18 = 100)$       |
| $h(479869) = 5$ | $(da 11704 \cdot 41 + 5 = 479869)$ |

Bemærk at  $h(x) \in \{0, 1, 2, \ldots, k-1\}$ , så det er altid et lovligt index.

Når nu vi antager, at ID'er er heltal, hvorfor så ikke bare bruge

 $h(x) = x?$ 

Når nu vi antager, at ID'er er heltal, hvorfor så ikke bare bruge

 $h(x) = x?$ 

Eksempel: gem 5 CPR-numre.

Når nu vi antager, at ID'er er heltal, hvorfor så ikke bare bruge

 $h(x) = x?$ 

Eksempel: gem 5 CPR-numre.

CPR-nummre: 180781-2345  $\in \{0, 1, 2, \ldots 10^{10} - 1\}$ 

Så med ovenstående  $h(x)$  skal størrelse af array A skal være  $10^{10}$  for at gemme 5 tal. Spild af plads (10<sup>10</sup> bytes  $\sim$  4 Gb).

Når nu vi antager, at ID'er er heltal, hvorfor så ikke bare bruge

 $h(x) = x?$ 

Eksempel: gem 5 CPR-numre.

CPR-nummre:  $180781-2345 \in \{0, 1, 2, \ldots 10^{10} - 1\}$ 

Så med ovenstående  $h(x)$  skal størrelse af array A skal være  $10^{10}$  for at gemme 5 tal. Spild af plads (10<sup>10</sup> bytes  $\sim$  4 Gb).

Ofte er nøgler heltal (32 eller 64 bits), dvs. har  $2^{32} \approx 10^{10}$  eller  $2^{64}\approx 10^{20}$  muligheder. Dvs. samme situation eller værre.

Når nu vi antager, at ID'er er heltal, hvorfor så ikke bare bruge

 $h(x) = x?$ 

Eksempel: gem 5 CPR-numre.

CPR-nummre:  $180781-2345 \in \{0, 1, 2, \ldots 10^{10} - 1\}$ 

Så med ovenstående  $h(x)$  skal størrelse af array A skal være  $10^{10}$  for at gemme 5 tal. Spild af plads (10<sup>10</sup> bytes  $\sim$  4 Gb).

Ofte er nøgler heltal (32 eller 64 bits), dvs. har  $2^{32} \approx 10^{10}$  eller  $2^{64}\approx 10^{20}$  muligheder. Dvs. samme situation eller værre.

Generelt ønsker vi, at tabellængden k cirka er lig antal gemte elemeneter  $n$  (så tabellen selv ikke fylder væsentlig mere end de gemte elementer).

## Kollisioner

$$
h(x) = x \bmod 41
$$

| $h(46) = 5$     | (da 1 · 41 + 5 = 46)         |
|-----------------|------------------------------|
| $h(12) = 12$    | (da 0 · 41 + 12 = 12)        |
| $h(100) = 18$   | (da 2 · 41 + 18 = 100)       |
| $h(479869) = 5$ | (da 11704 · 41 + 5 = 479869) |

### Kollisioner

 $h(x) = x \mod 41$ :

$$
h(46) = 5
$$
\n
$$
h(12) = 12
$$
\n
$$
h(100) = 18
$$
\n
$$
h(479869) = 5
$$
\n
$$
h(100) = 18
$$
\n
$$
h(100) = 18
$$
\n
$$
h(479869) = 5
$$
\n
$$
h(411704 \cdot 41 + 5 = 479869)
$$

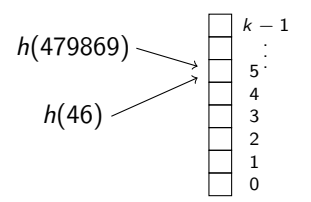

Problem: flere elementer vil bo på samme plads i array.

# En løsning: Chaining ´

Gem alle elementer for en array-celle i en lænket liste.

## En løsning: Chaining ´

Gem alle elementer for en array-celle i en lænket liste.

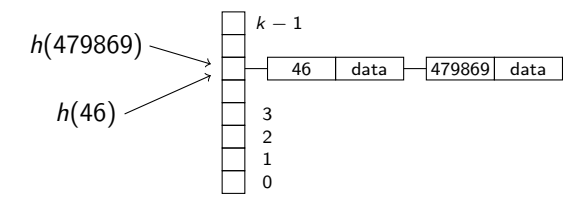

## En løsning: Chaining ´

Gem alle elementer for en array-celle i en lænket liste.

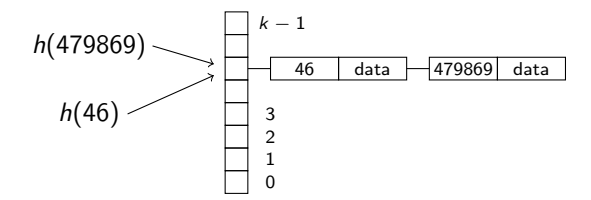

De listen skal gennemløbes sekventielt (under søgning og under sletning), stiger tiden fra O(1) til O(|liste|).
# En løsning: Chaining ´

Gem alle elementer for en array-celle i en lænket liste.

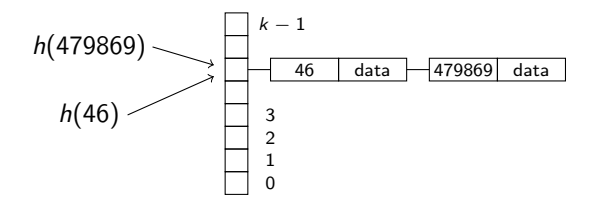

De listen skal gennemløbes sekventielt (under søgning og under sletning), stiger tiden fra  $O(1)$  til  $O(||\text{istel}|)$ .

Vi vil derfor gerne have få kollisioner.

Det afhænger af forholdet mellem hash-funktionen h og det konkrete datasæt, som er gemt.

Det afhænger af forholdet mellem hash-funktionen h og det konkrete datasæt, som er gemt.

I værste fald hash'er alle *n* elementer til samme celle. Tid:  $O(n)$ .

Det afhænger af forholdet mellem hash-funktionen h og det konkrete datasæt, som er gemt.

I værste fald hash'er alle *n* elementer til samme celle. Tid:  $O(n)$ .

Hvis  $n$  (antal elementer gemt) er større end  $k$  (array-størrelse), er der mindst én kollision

Det afhænger af forholdet mellem hash-funktionen h og det konkrete datasæt, som er gemt.

I værste fald hash'er alle *n* elementer til samme celle. Tid:  $O(n)$ .

Hvis n (antal elementer gemt) er større end k (array-størrelse), er der mindst én kollision (duehulsprincippet).

Det afhænger af forholdet mellem hash-funktionen h og det konkrete datasæt, som er gemt.

I værste fald hash'er alle *n* elementer til samme celle. Tid:  $O(n)$ .

Hvis n (antal elementer gemt) er større end k (array-størrelse), er der mindst én kollision (duehulsprincippet).

Hvad hvis vi antager at h "indsætter tallene i celler tilfældigt"?

NB: Dette er ikke en brugbar hash-funktion, da vi ikke kan finde elementerne igen (vi kan ikke huske, hvor de er lagt). Men det giver en jævn spredning i hashtabellen for alle datasæt, og kan derfor ses som en opførsel, vi ønsker af hash-funktioner. Vi studerer derfor nu denne situation, og ønsker at sige noget om, hvor hurtigt kollisioner opstår, når vi indsætter elementer.

Situation:  $n$  tilfældige mennesker går ind i et rum.

Spørgsmål: Er der nogen der har fødselsdag samme dato i året?

Situation: *n* tilfældige mennesker går ind i et rum.

Spørgsmål: Er der nogen der har fødselsdag samme dato i året?

Bemærk: at samle personer med tilfældige fødselsdage svarer til at indsætte tilfældigt i en tabel af størrelse 365 (= antal dage i et år).

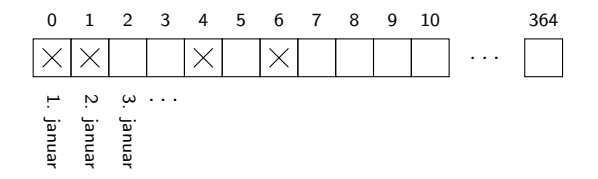

Ovenfor er fire personer samlet (hvor ingen har fødselsdag samme dag).

Dette er altså et eksempel på den (hashing) situation vi ønsker at studere.

Situation:  $n$  tilfældige mennesker går ind i et rum. Spørgsmål: Er der nogen der har fødselsdag samme dato i året?

Situation: *n* tilfældige mennesker går ind i et rum. Spørgsmål: Er der nogen der har fødselsdag samme dato i året?

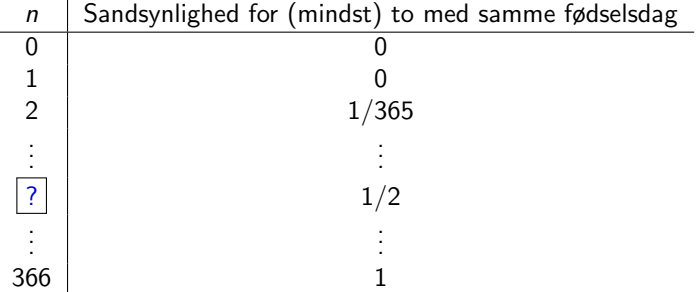

Spørgsmål : for hvilket  $n$  bliver sandsynligheden for at der nogen med samme fødselsdag større end 1/2?

Spørgsmål : for hvilket n bliver sandsynligheden for at der nogen med samme fødselsdag større end 1/2?

Bemærk:

1 - P(nogen har samme fødseldag) = P(ingen har samme fødseldag)

Spørgsmål : for hvilket n bliver sandsynligheden for at der nogen med samme fødselsdag større end 1/2?

Bemærk:

1 - P(nogen har samme fødseldag) = P(ingen har samme fødseldag)

Så for at svare på spørgsmålet kigger vi i stedet på

P(ingen med samme fødseldag blandt de n første personer),

og spørger, hvornår den er mindre end  $1 - 1/2 = 1/2$ .

Ingen med samme fødseldag blandt de n første personer

#### ⇕

1) Ingen med samme fødselsedag blandt de  $n-1$  første personer OG

2) den n'te persons fødselsdag falder ikke sammen med nogen af disses.

Ingen med samme fødseldag blandt de n første personer

⇕

1) Ingen med samme fødselsedag blandt de  $n-1$  første personer OG

2) den n'te persons fødselsdag falder ikke sammen med nogen af disses.

Hvis 1) gælder, er præcis  $n-1$  forskellige datoer optaget når den n'te person går ind i rummet. Hvis personerne antages at have tilfældige fødselsdage, er sandsynligheden for 2) derfor  $(365 - (n-1))/365$ .

Situationen for  $n = 5$  (dvs. 4 personer allerede til stede, uden kollision):

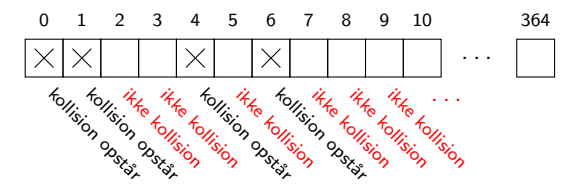

. . .

Hvis vi kalder P(ingen med samme fødseldag blandt de *n* første personer) for  $s_n$ , kan vi se af ovenstående at

$$
s_n = s_{n-1} \cdot \frac{365 - (n-1)}{365}
$$

Da s<sub>1</sub> naturligvis er 1 (med kun én person i rummet er der helt sikkert ingen med samme fødselsdag), ser vi at:

$$
s_1 = 1
$$
  
\n
$$
s_2 = s_1 \cdot \frac{364}{365} = 1 \cdot \frac{364}{365} = 0.9972...
$$
  
\n
$$
s_3 = s_2 \cdot \frac{363}{365} = 1 \cdot \frac{364}{365} \cdot \frac{363}{365} = 0.9917...
$$
  
\n
$$
s_4 = s_3 \cdot \frac{362}{365} = 1 \cdot \frac{364}{365} \cdot \frac{363}{365} \cdot \frac{362}{365} = 0.9836...
$$

Hvis man udregner disse udtryk (evt. via at skrive et program, der gør det), ses at

> $s_{22} = 0.5243...$  $s_{23} = 0.4927...$

Hvis man udregner disse udtryk (evt. via at skrive et program, der gør det), ses at

> $s_{22} = 0.5243...$  $s_{23} = 0.4927...$

Vi var interesserede i, for hvilket  $n$  det var mere sandsynligt at nogen havde samme fødselsdags end at ingen havde.

Dvs. for hvilket *n* at  $s_n \leq 1/2$ .

Af beregningen ovenfor får vi vores  $\sqrt{\frac{SVar}{m}}$ : allerede når *n* bliver 23.

Hvis man udregner disse udtryk (evt. via at skrive et program, der gør det), ses at

> $s_{22} = 0.5243...$  $s_{23} = 0.4927...$

Vi var interesserede i, for hvilket  $n$  det var mere sandsynligt at nogen havde samme fødselsdags end at ingen havde.

Dvs. for hvilket *n* at  $s_n \leq 1/2$ .

Af beregningen ovenfor får vi vores  $\sqrt{\frac{SVar}{m}}$ : allerede når *n* bliver 23.

Navnet "fødselsdagsparadokset" bruges, fordi dette er et mindre antal personer end de fleste intuitivt vil gætte på.

Hvis man udregner disse udtryk (evt. via at skrive et program, der gør det), ses at

> $s_{22} = 0.5243...$  $s_{23} = 0.4927...$

Vi var interesserede i, for hvilket  $n$  det var mere sandsynligt at nogen havde samme fødselsdags end at ingen havde.

Dvs. for hvilket *n* at  $s_n < 1/2$ .

Af beregningen ovenfor får vi vores  $\sqrt{\frac{SVar}{m}}$ : allerede når *n* bliver 23.

Navnet "fødselsdagsparadokset" bruges, fordi dette er et mindre antal personer end de fleste intuitivt vil gætte på.

Af samme slags beregninger fås f.eks.  $s_{50} = 0.0296...$  Dvs. at der er under 3% sandsynlighed for, at der i en gruppe af 50 personer ikke er to med samme fødselsdato.

### Fødselsdagsparadokset og hashing

Recall: At samle personer med tilfældige fødselsdage svarer til at indsætte tilfældigt i en tabel af størrelse 365 (antal dage i et år).

Ovenstående metode kan derfor bruges til at beregne sandsynligheden for, at kollisioner opstår ved indsættelse af  $n$  elementer i en hashtabel, hvis det antages at hashfunktionen tildeler tabel-indekser til elementer på en tilfældig måde. Man skal blot udskifte 365 med den aktuelle tabelstørrelse.

### Fødselsdagsparadokset og hashing

Recall: At samle personer med tilfældige fødselsdage svarer til at indsætte tilfældigt i en tabel af størrelse 365 (antal dage i et år).

Ovenstående metode kan derfor bruges til at beregne sandsynligheden for, at kollisioner opstår ved indsættelse af  $n$  elementer i en hashtabel, hvis det antages at hashfunktionen tildeler tabel-indekser til elementer på en tilfældig måde. Man skal blot udskifte 365 med den aktuelle tabelstørrelse.

Morale: vi kan se af sådanne beregninger, at den første kollision opstår overraskende hurtigt, når der indsættes i hashtabeller. Det er derfor nødvendigt at have et system til at klare kollisioner (f.eks. de lænkede lister fra tidligere) for at kunne bruge hashing i praksis.